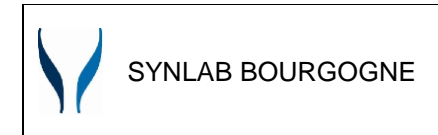

#### **I. Objet**

Décrire la manière dont sont gérées les non-conformités, les réclamations (y compris les suggestions), les actions correctives et préventives.

#### **II. Abréviations/Définitions**

- AC : Action Corrective AP : Action Préventive DQ : Délégué(e) Qualité FNC : Fiche de Non-conformité NC : Non-conformité RAQ : Responsable Qualité RDD : Revue de direction SIL : Système Informatique du Laboratoire (Hexalis) TRQ : Technicien(ne) Référent(e) Qualité
	- **III. Références**

#### **IV. Table des matières**

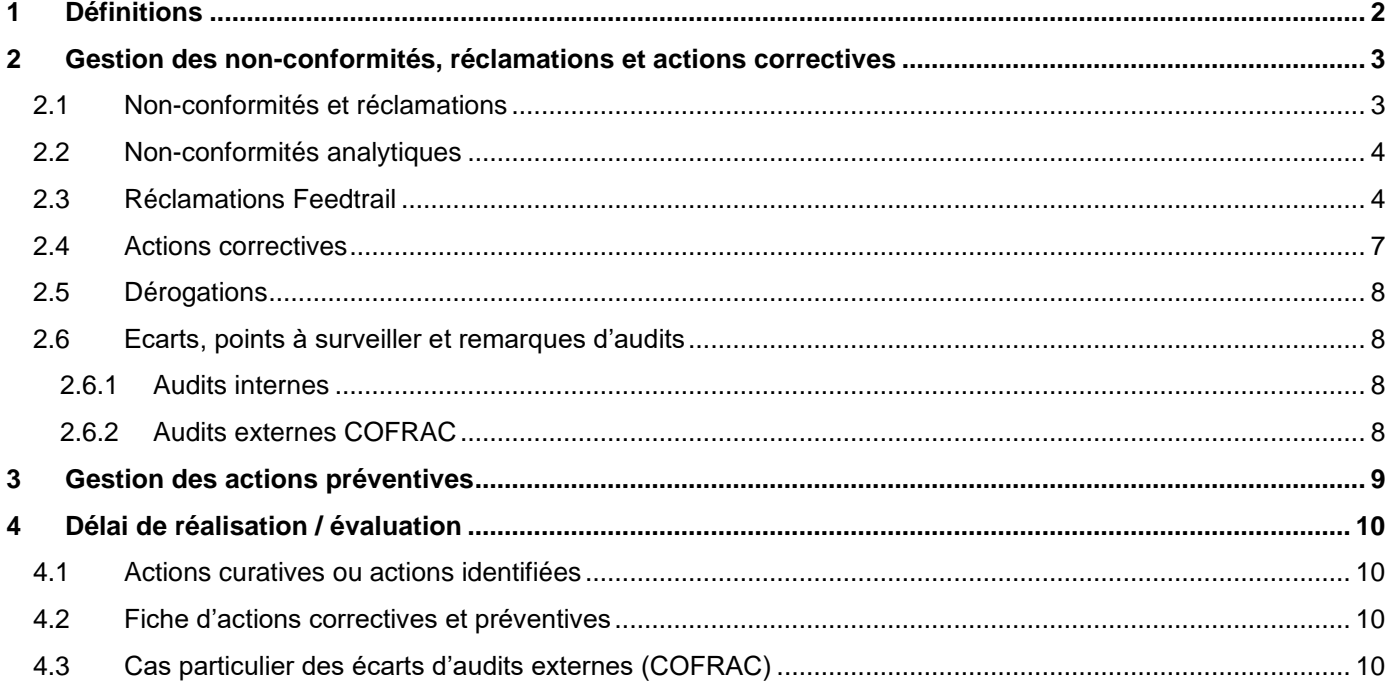

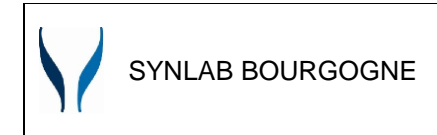

## <span id="page-1-0"></span>**1 Définitions**

**Non-conformité :** non satisfaction d'une exigence.

Les non-conformités sont des écarts par rapport à des exigences spécifiques du système de management de la qualité, des pratiques professionnelles (phases pré-analytique, analytique et post-analytique), de la réglementation…

2 types d'exigences :

- − Explicite : exigence écrite (document qualité, référentiel, norme, contrat…)
- − Implicite : habitudes de travail, service attendu, évident mais non exprimé

Il existe 3 sortes d'écarts :

- − Les non-conformités de prélèvements *(cf. Procédure de gestion préanalytique des prélèvements MS-PRE-P-018)*
- − Les non-conformités internes
- − Les réclamations des clients

ATTENTION : les non-conformités préanalytiques (liées à un dossier) ne sont pas gérées dans le logiciel qualité. Ces dernières sont uniquement tracées et suivies dans le SIL. *Exemple :*

− *Quantité insuffisante* 

- − *Erreur identification patient*
- − *Absence d'heure/date de prélèvement*
- − *Absence identification préleveur…*

**Réclamation :** *« expression d'une insatisfaction adressée à une entreprise liée au produit ou au processus lui-même, où une réponse ou une solution est explicitement ou implicitement requise* » (ISO 10002 – Version en vigueur). La réclamation peut être écrite (courrier, mail…) ou orale (téléphone, accueil physique). On distingue :

- Les réclamations externes : patients, prescripteurs, établissements de soin, préleveurs...
- − Les réclamations internes : ce sont l'ensemble des suggestions du personnel.

**Action curative :** action visant à éliminer une NC ou réclamation détectée.

Une action immédiate dite « curative » doit être entreprise afin de traiter au plus vite la NC ou la réclamation.

**Action corrective :** action visant à éliminer la cause d'une NC ou réclamation ou d'une autre situation indésirable détectée.

**Dérogation :** autorisation écrite par un biologiste de s'écarter, pour une durée spécifiée, d'une tâche ou d'une disposition préalablement définie dans le cadre du système d'assurance qualité que les circonstances ou la situation particulière rendent incomplet, inapproprié ou inapplicable. Dans tous les cas, une situation de dérogation est mise en place pour une période temporaire.

Elle est gérée sur Kalilab par le biologiste ou la DQ LBM avec accord du biologiste ; exception pour celles concernant l'acceptation des prélèvements qui sont gérées dans le SIL.

Une dérogation peut être d'ordre technique ou organisationnel.

**Action préventive :** action visant à éliminer la cause d'une NC ou réclamation potentielle ou d'une autre situation potentielle indésirable.

Elles sont ouvertes à différentes occasions :

- − Réunion qualité / RDD
- − Enquête de satisfaction
- − Réunion avec des correspondants
- − Axes d'amélioration des audits
- − Risque potentiel identifié…

**Efficacité :** (ISO 2000 :2015) L'efficacité est le niveau de réalisation des activités planifiées et d'obtention des résultats escomptés.

Elle se mesure en fonction des éléments prévus (planifiés) et des objectifs attendus.

L'efficacité est souvent utilisée dans le cadre de la mesure des résultats des actions menées.

# <span id="page-2-1"></span><span id="page-2-0"></span>**2 Gestion des non-conformités, réclamations et actions correctives**

## 2.1 Non-conformités et réclamations

#### Logigramme :

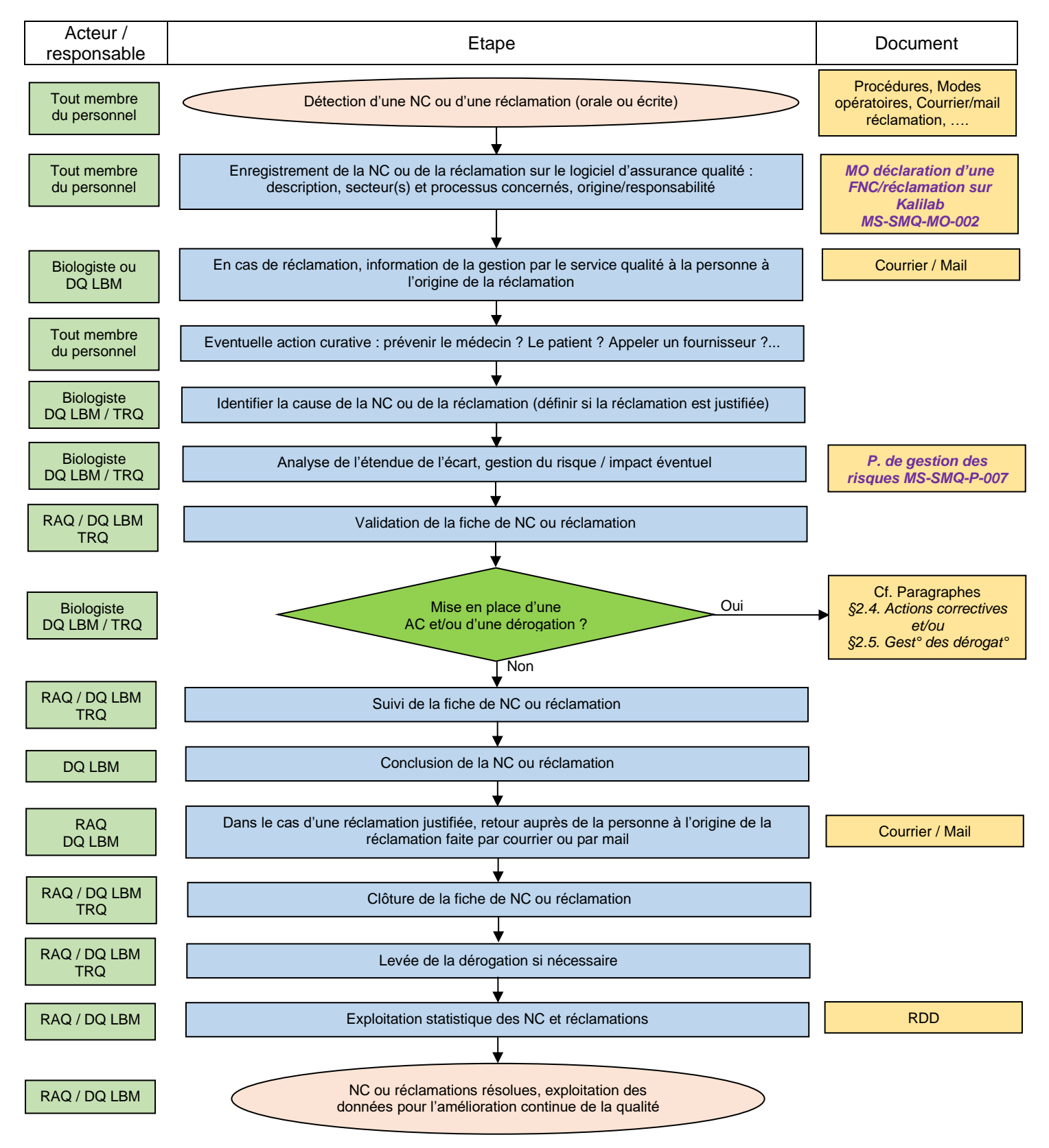

## 2.2 Non-conformités analytiques

<span id="page-3-0"></span>Lorsqu'une non-conformité est détectée au niveau analytique, le biologiste est informé avant la validation biologique par la personne détectant la non-conformité.

Le biologiste ne valide le dossier qu'après traitement de la non-conformité et la réalisation d'une analyse d'impact.

Le prescripteur est averti si nécessaire (par exemple en cas d'urgence lorsque les délais ne peuvent être respectés).

La traçabilité de cette information est réalisée sur la fiche de non-conformité.

Les analyses sont interrompues et les comptes-rendus sont retenus autant que nécessaire.

Le biologiste médical est la seule personne habilitée à décider la reprise des analyses une fois la non-conformité traitée. **Le nom du biologiste autorisant la reprise des analyses est tracé obligatoirement dans la fiche de nonconformité.**

Si les résultats d'analyses non-conformes ont déjà été communiqués, les comptes-rendus sont rappelés conformément à la *Procédure de transmission des résultats (référence MS-POST-P-003).*

## 2.3 Réclamations Feedtrail

#### <span id="page-3-1"></span>*Cf. Enquête de satisfaction logiciel Feedtrail – Tutoriel (référence : MS-SMQ-EXT-021)*

Les patients peuvent répondre à un sondage via notre site internet ou lors de la récupération des résultats sur le serveur MySynlab.

Une alerte mail est réceptionnée automatiquement dans le cas où le patient a répondu entre 0 et 6 à la question (adresse mail du LBM + responsables de site + DQ LBM / RAQ) :

3. Recommanderiez-vous ce laboratoire à un de vos proches? (0= pas du tout, 10 = tout à fait)

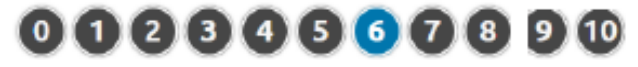

Ce sont les biologistes responsables et les DQ qui veillent au bon traitement des « réclamations ».

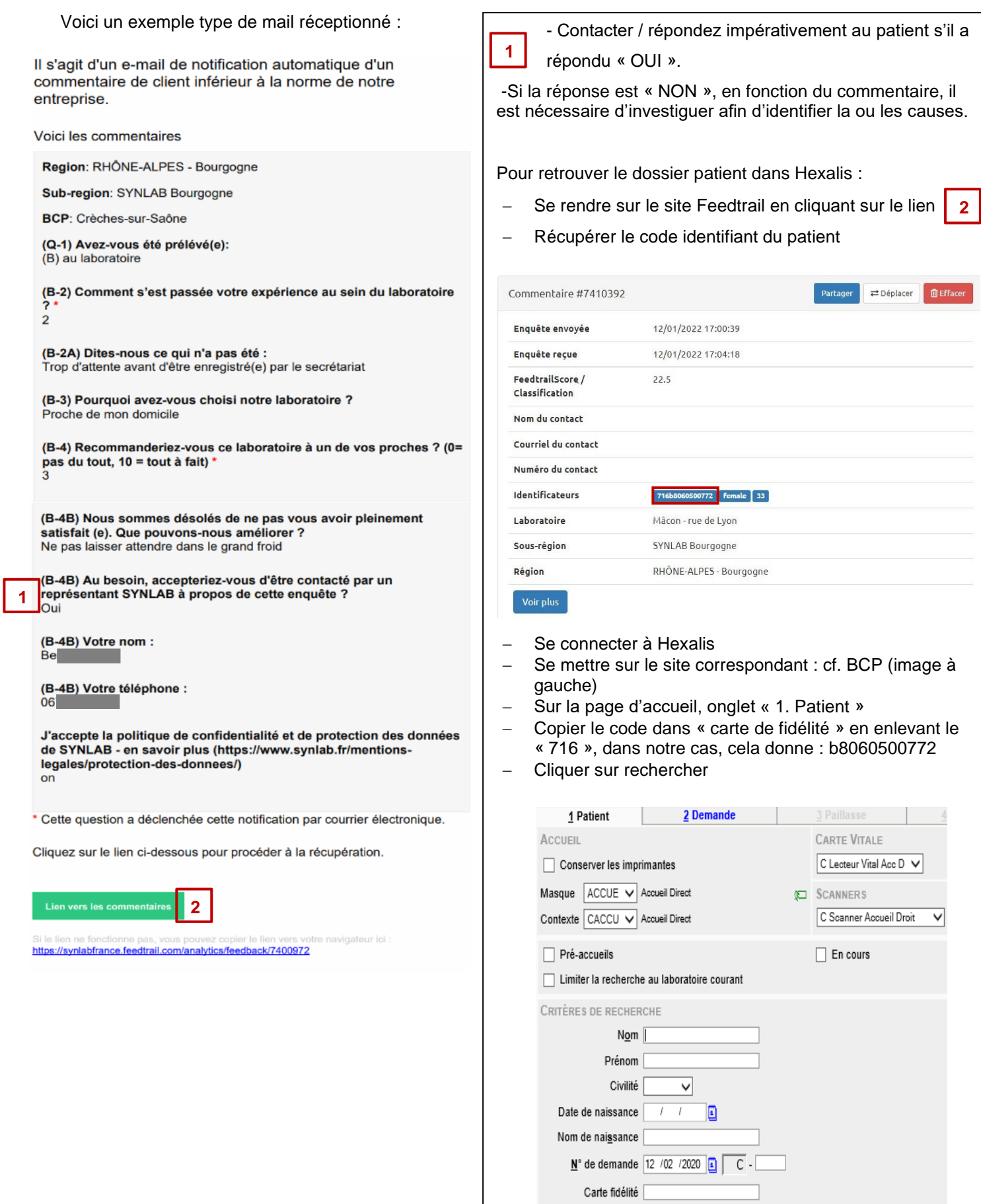

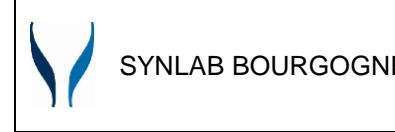

Si des actions ont été entreprises (appel, actions curatives, …) elles peuvent être renseignés sur Feedtrail :

- − Cliquer sur le lien | 2 | pour accéder à la fiche commentaire.
- − Sur le site Feedtrail (à droite du récapitulatif du commentaire) vous trouverez le panneau suivant :

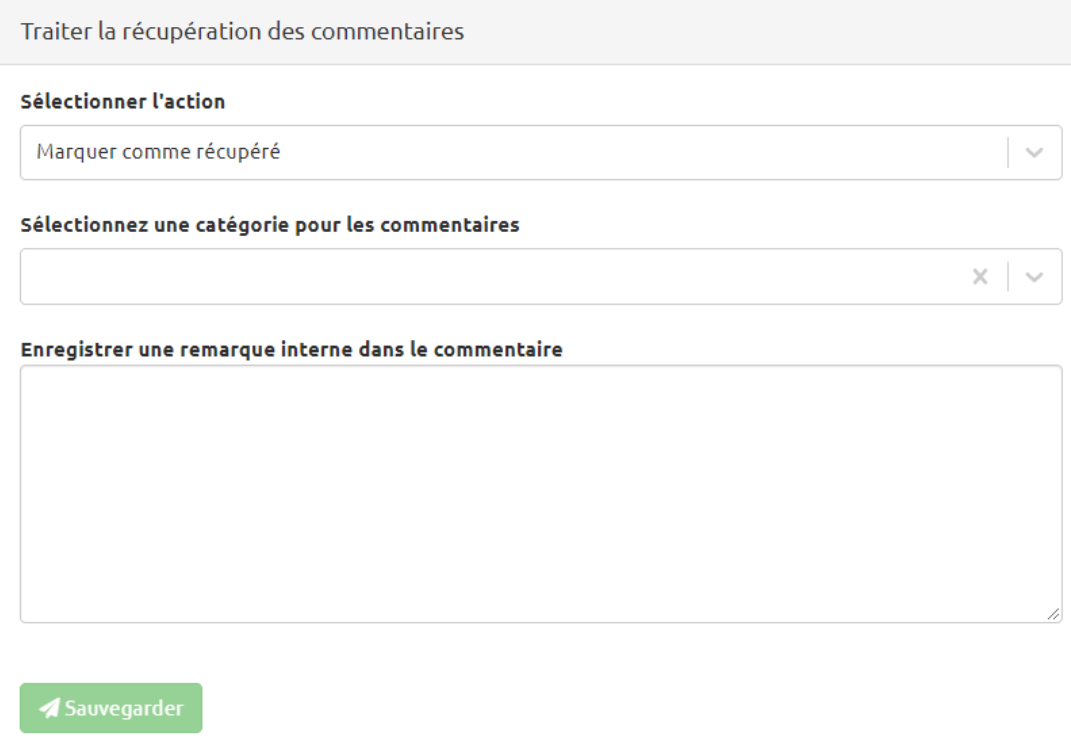

- − Dans l'onglet « Sélectionner l'action », sélectionner « Marquer comme récupérer »
- − Sélectionner la catégorie
- − Ajouter en commentaires les actions effectuées (appel, ouverture NC, ect…)

En cas d'action nécessitant une traçabilité et un suivi (changement d'organisation, modification documentaire…) une fiche de réclamation doit être ouverte sur Kalilab, à voir avec les DQ LBM, RAQ et biologiste responsable du site.

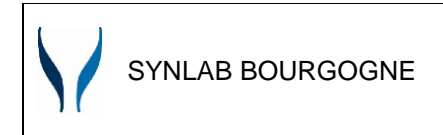

#### 2.4 Actions correctives

<span id="page-6-0"></span>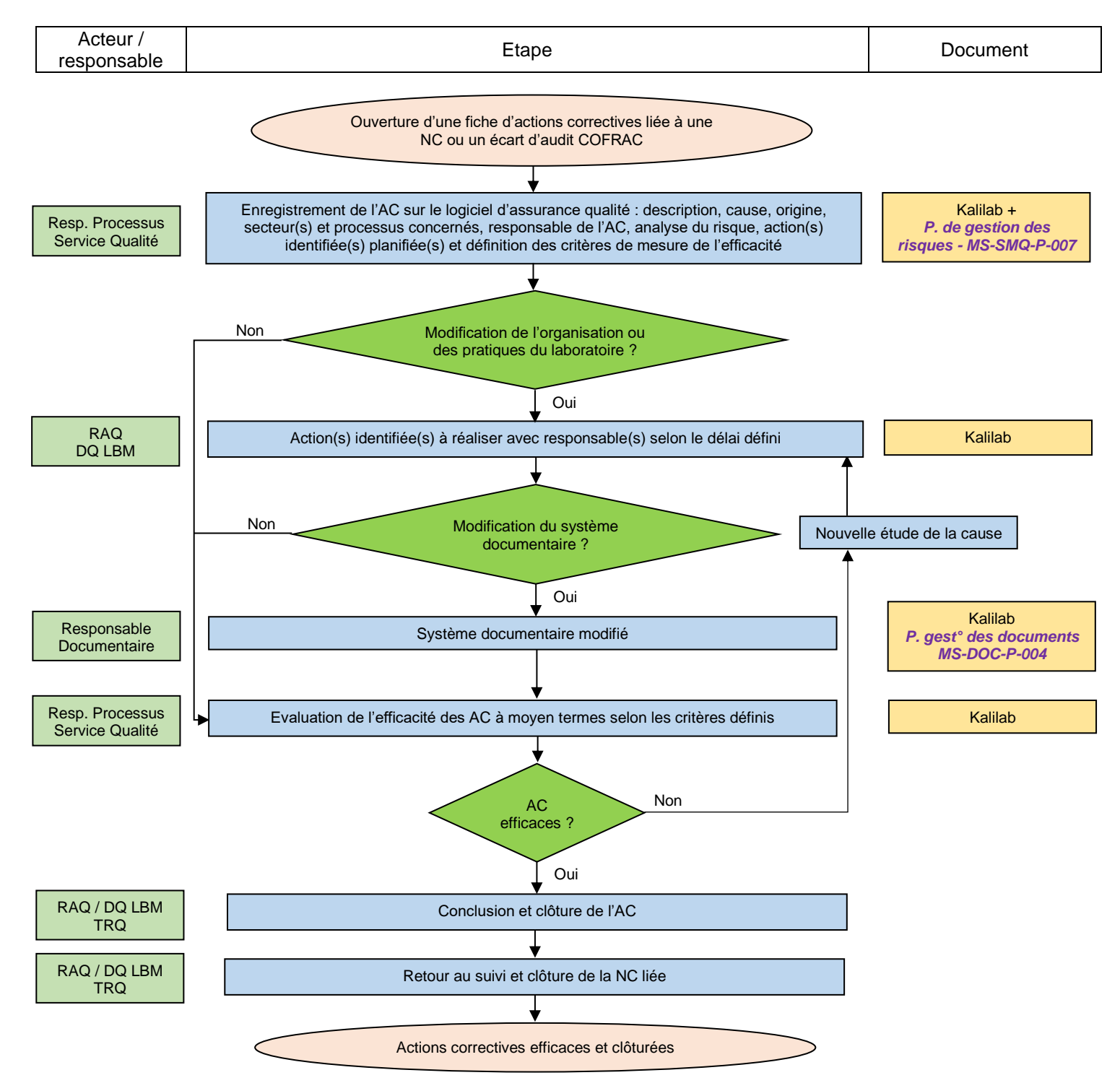

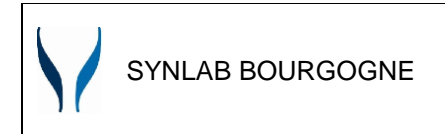

## <span id="page-7-0"></span>2.5 Dérogations

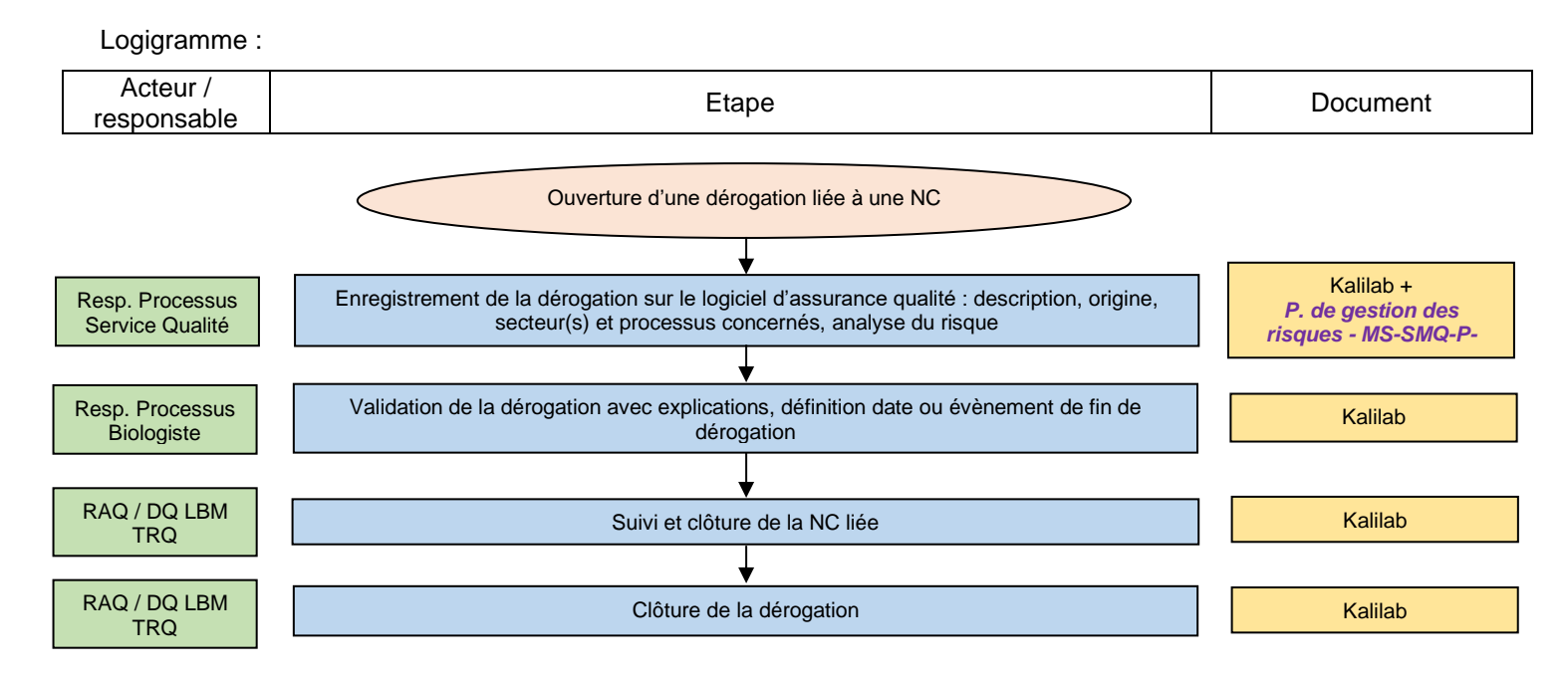

## <span id="page-7-1"></span>2.6 Ecarts, points à surveiller et remarques d'audits

#### 2.6.1 Audits internes

<span id="page-7-2"></span>Une **non-conformité** détectée lors d'un audit interne est enregistrée dans une fiche de non-conformité sur Kalilab et suivie selon la même procédure décrite dans le paragraphe *§2.1. Non-conformités et réclamation*.

Les **remarques** émises sont prises en compte dans une fiche d'actions préventives (*Cf. §3. Gestion des actions préventives*)

Sur Kalilab, les FNC et les fiches d'actions préventives sont liées à l'audit correspondant dans « Eléments à auditer ».

#### 2.6.2 Audits externes COFRAC

<span id="page-7-3"></span>La fiche d'écart remise lors de la réunion de clôture doit être complétée (étendue, analyse, plan d'actions, …) et transmise au COFRAC dans un délai de 15 jours après la date de clôture de l'audit.

L'**écart** est ensuite enregistré sur Kalilab et suivi directement dans une fiche d'action corrective selon la même procédure décrite dans le paragraphe *§2.4. Actions correctives*.

Les **points à surveiller** sont pris en compte dans une fiche d'actions préventives (Cf. *§3. Gestion des actions préventives*)

Sur Kalilab, les fiches d'actions correctives et/ou préventives sont liées à l'audit correspondant dans « Eléments à auditer ».

# <span id="page-8-0"></span>**3 Gestion des actions préventives**

Logigramme :

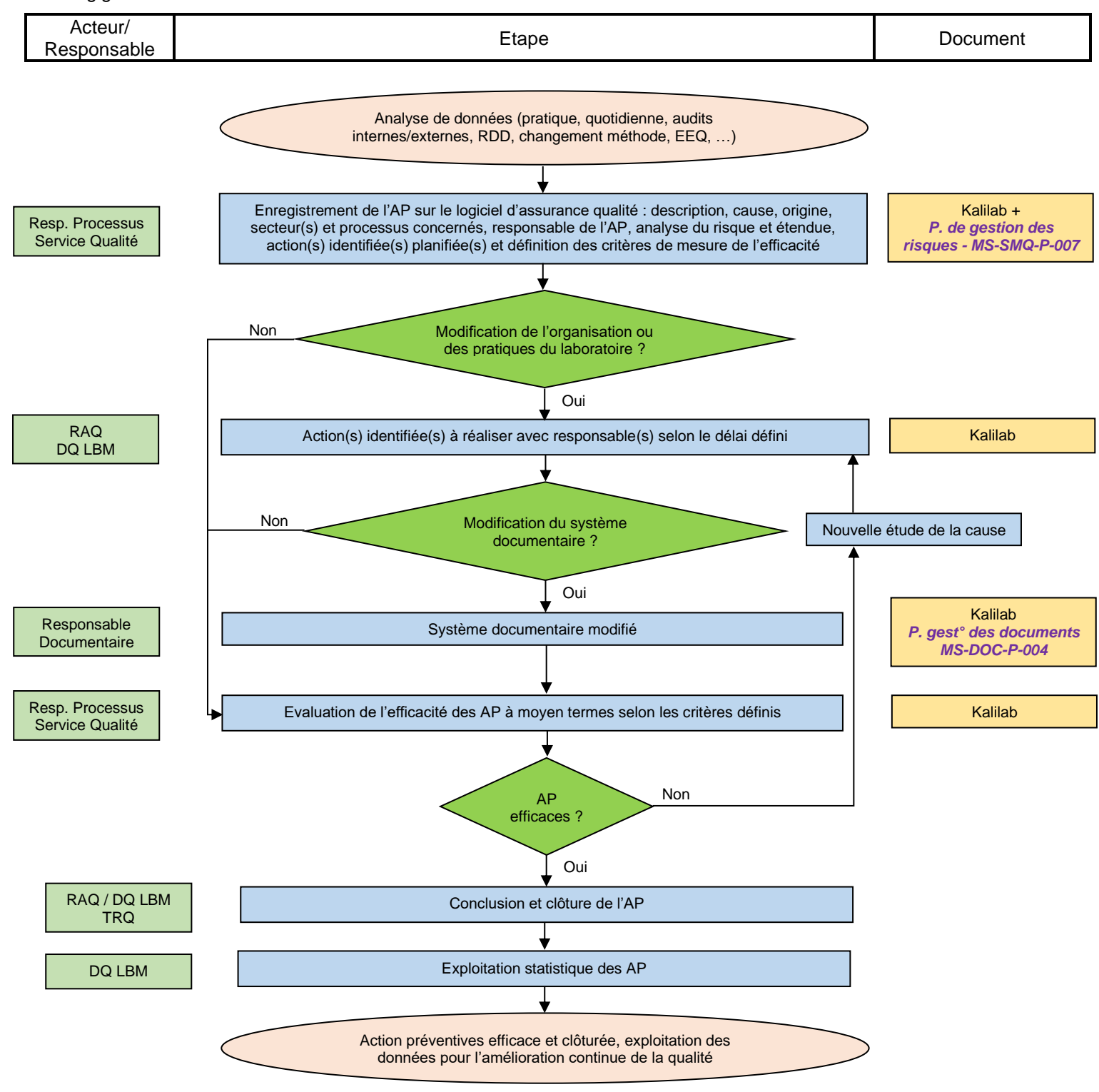

La synthèse des non-conformités, réclamations (y compris les suggestions du personnel), actions préventives et correctives est présentée lors de la RDD annuelle.

# <span id="page-9-0"></span>**4 Délai de réalisation / évaluation**

#### 4.1 Actions curatives ou actions identifiées

<span id="page-9-1"></span>Les actions identifiées ou curatives, si elles ne sont pas réalisées immédiatement, doivent être obligatoirement renseignées d'une « date limite de réalisation » en concertation avec le responsable identifié.

![](_page_9_Picture_138.jpeg)

### 4.2 Fiche d'actions correctives et préventives

<span id="page-9-2"></span>En accord avec le responsable de l'action corrective ou préventive, une date d'évaluation est à définir en fonction de la criticité des risques, des actions identifiées, des moyens disponibles (ou à venir) et du temps nécessaire à la mesure de l'efficacité.

**D** Enregistrer

![](_page_9_Picture_139.jpeg)

## 4.3 Cas particulier des écarts d'audits externes (COFRAC)

<span id="page-9-3"></span>Le délai limite de réalisation d'un plan d'actions correctives est de 3 mois maximum pour un écart « critique » et 6 mois pour un écart non-critique.

Les actions liées aux points à surveiller sont à réaliser au maximum avant la date du prochain audit COFRAC.

Réf. MS-SMQ-P-003-11 – Version : 11 - Page **10** sur **10**